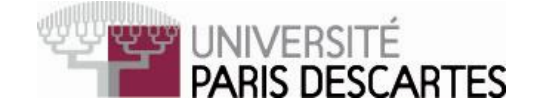

# MASTER 1 INFO 2013-2014

## Optimisation Algorithmique

#### Polycopié et notes autorisés. Durée 1h30.

#### Fichiers disponibles :

- 1. Cours, fiches de TD/TP et corrigé des TP dans le répertoire COURS TP ;
- 2. dans le répertoire SCILAB le polycopié Scilab ;
- 3. les fichiers CC.sci et CC.sci à compléter et qui contiennent une partie de code à utiliser.

### À remettre :

- 1. les fichier CC.sce et CC.sci des fonctions respectivement des commandes Scilab avec votre nom en commentaire ;
- 2. la copie double sur laquelle vous pouvez expliquer ce que vous avez fait : calculs, formules, graphiques, problèmes rencontrés,. . .

#### Exercice I

Pour  $x = (x_1, x_2) \in \mathbb{R}^2$  on définit  $f(x) = \frac{1}{2}(x_1^2 + \lambda x_2^2)$ , avec  $\lambda \ge 1$ .

- 1. Calculer  $\nabla f(x)$  et  $\nabla^2 f(x)$ . Où se trouve le minimum  $x^*$  de f?
- 2. Écrire une fonction Scilab exerciceI2(1) qui trace les lignes de niveau de la fonction f pour la valeur 1 du paramètre  $\lambda$ .
- 3. Écrire une fonction Scilab exercice<sup>[3(1,x0)</sup> qui utilise la méthode de descente du gradient, avec minimum exact, pour déterminer  $x^*$  pour  $\lambda =$ 1.

On pourra tracer le chemin de la suite  $x^{(k)}$ . Commentez les résultats.

#### Exercice II

On s'intéresse à la minimisation de la fonctionnelle coût :  $f(x) = \sum$ p  $k=1$  $e^{+b_k}$ ,

où  $x~\in~\mathbb{R}^n$  ,  $b~=~(b_1~\cdots~b_p)^t~\in~\mathcal{M}(p,1)$  et on note  $A$  la matrice formé à partir des vecteurs  $a^k~\in~\mathbb{R}^n$  :  $A = (a^1 a^2 \cdots a^p)^t \in \mathcal{M}(p,n)$ .

- 1. Vérifier dans le fichier CC.sci, que les fonctions objectif(), gradient\_obj() sont correctes, corriger les si nécessaire.
- 2. Compléter les lignes d'exécution dans le fichier CC.sce afin de pouvoir tester et comparer les différentes méthodes implémentées dans les fonctions du fichier CC.sci sur l'exemple numérique proposé : lignes de niveaux, parcours de la suite  $(x^{(k)})_k$ , précision du résultat, $\dots$ Commentez les résultats.